STREAM PROCESSING AT LINKEDIN: APACHE KAFKA & APACHE SAMZA

Processing billions of events every day

# Neha Narkhede

- Co-founder and Head of Engineering @ Stealth Startup
- □ Prior to this...
  - Lead, Streams Infrastructure @ LinkedIn (Kafka & Samza)
  - One of the initial authors of Apache Kafka, committer and PMC member
- Reach out at @nehanarkhede

#### Agenda

- Real-time Data Integration
- Introduction to Logs & Apache Kafka
- Logs & Stream processing
- Apache Samza
- Stateful stream processing

#### The Data Needs Pyramid

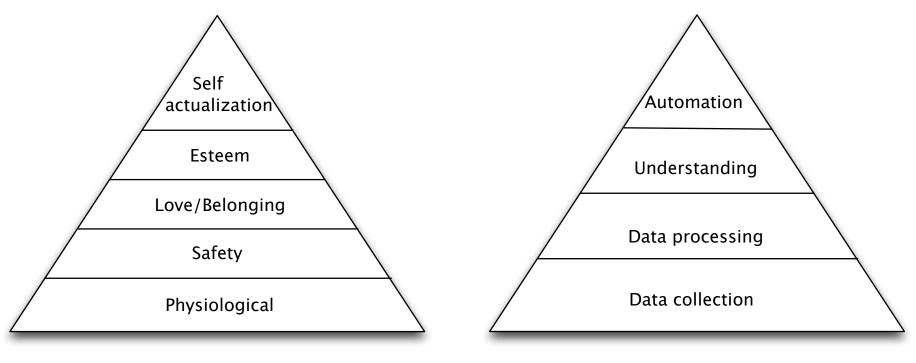

Maslow's hierarchy of needs

Data needs

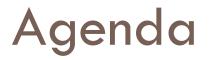

# Real-time Data Integration

- Introduction to Logs & Apache Kafka
- Logs & Stream processing
- Apache Samza
- Stateful stream processing

#### Increase in diversity of data

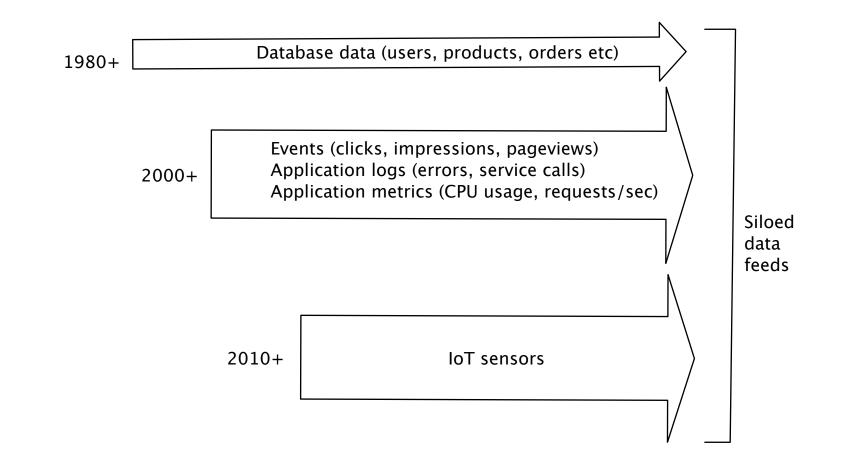

# Explosion in diversity of systems

- Live Systems
  - Voldemort
  - Espresso
  - GraphDB
  - Search
  - Samza
- Batch
  - Hadoop
  - 🗖 Teradata

#### Data integration disaster

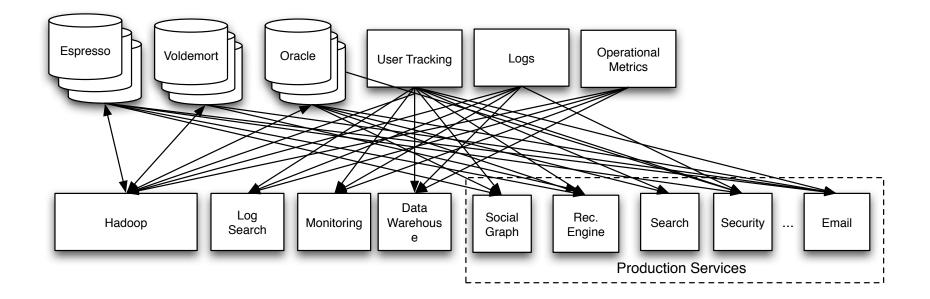

#### Centralized service

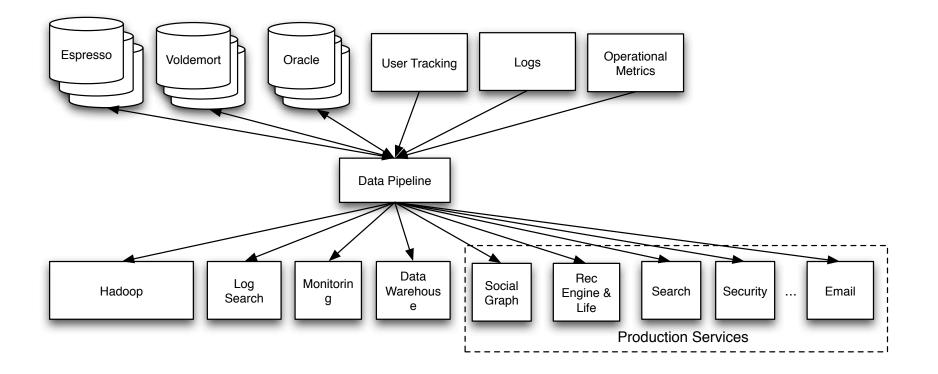

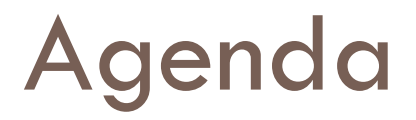

# Real-time Data Integration Introduction to Logs & Apache Kafka

- Logs & Stream processing
- Apache Samza
- Stateful stream processing

# Kafka at 10,000 ft

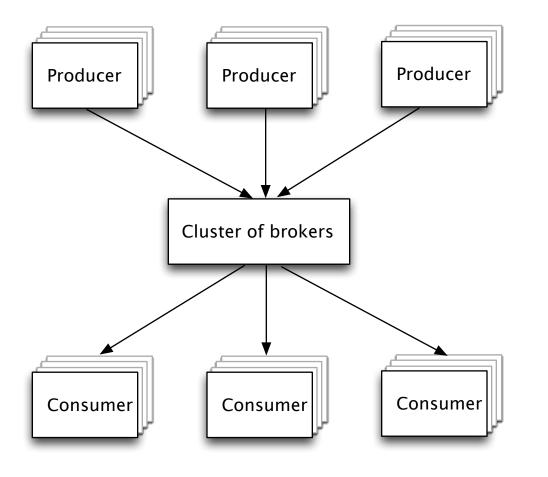

Distributed from ground up

- Persistent
- Multi-subscriber

# Key design principles

- Scalability of a file system
  - Hundreds of MB/sec/server throughput
  - Many TBs per server
- Guarantees of a database
  - Messages strictly ordered
  - All data persistent
- Distributed by default
  - Replication model
  - Partitioning model

#### Kafka adoption

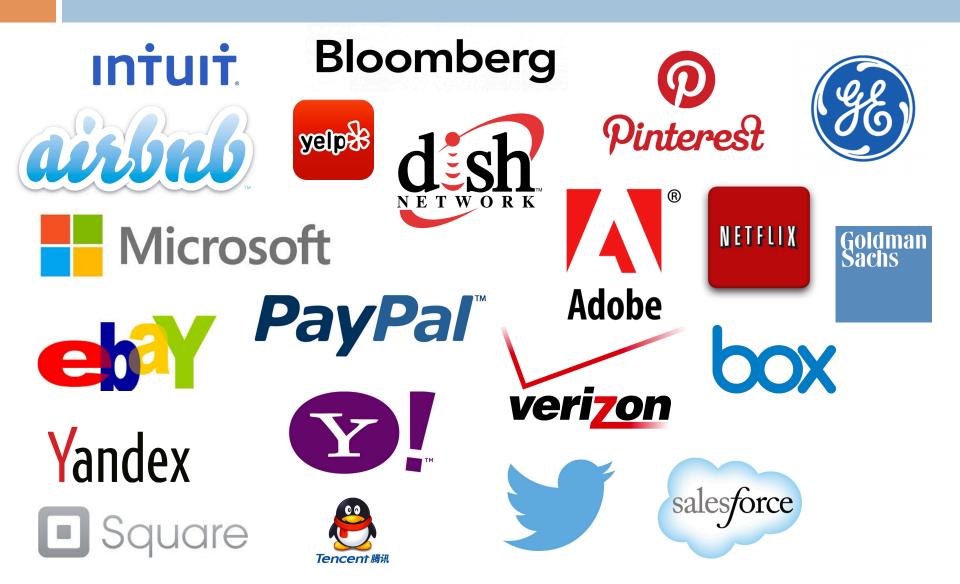

# Apache Kafka @ LinkedIn

- 175 TB of in-flight log data per colo
- □ Low-latency: ~1.5ms
- Replicated to each datacenter
- Tens of thousands of data producers
- Thousands of consumers
- □ 7 million messages written/sec
- □ 35 million messages read/sec
- Hadoop integration

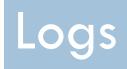

The data structure every systems engineer should know

# The Log

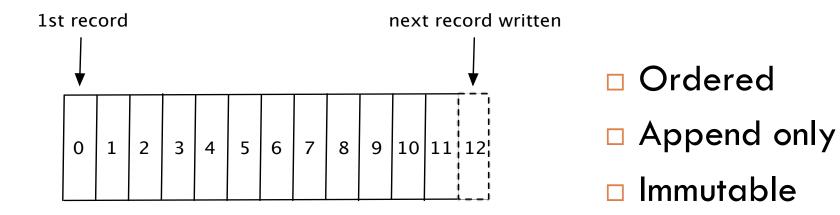

#### The Log: Partitioning

| Partition 0 | 0 | 1 | 2 | 3 | 4 | 5 | 6 | 7 | 8 | 9 | 10 | 11 12 |  |
|-------------|---|---|---|---|---|---|---|---|---|---|----|-------|--|
|-------------|---|---|---|---|---|---|---|---|---|---|----|-------|--|

| ition 1 | 0 | 1 | 2 | 3 | 4 | 5 | 6 | 7 | 8 | 9 |  |
|---------|---|---|---|---|---|---|---|---|---|---|--|
|---------|---|---|---|---|---|---|---|---|---|---|--|

| Par | titi | ion | 1 |
|-----|------|-----|---|
|     |      |     |   |

Partition 2

#### Logs: pub/sub done right

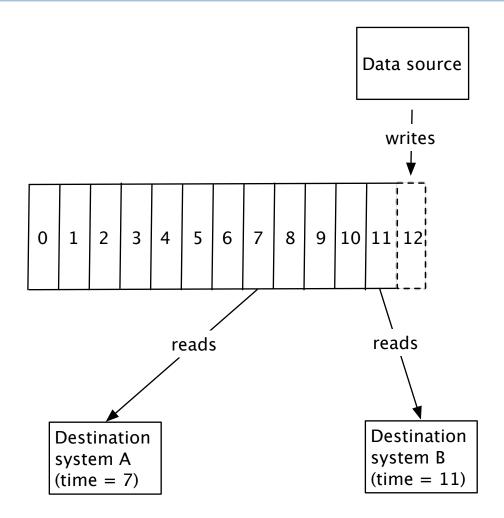

#### Logs for data integration

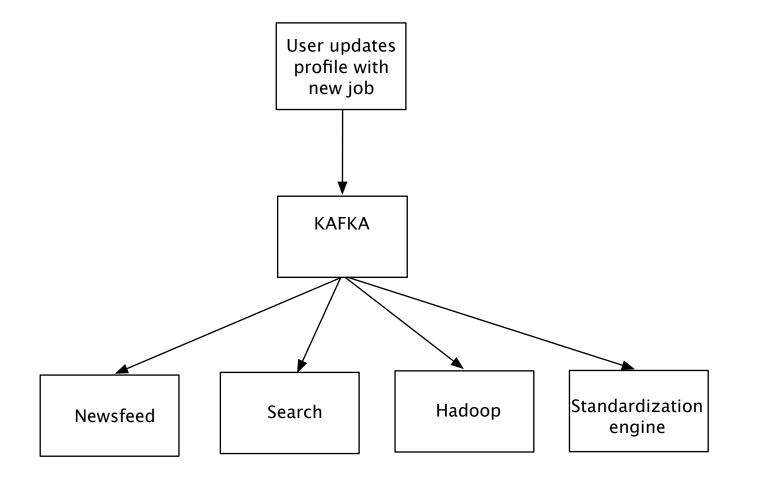

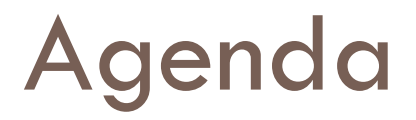

Real-time Data Integration
Introduction to Logs & Apache Kafka
Logs & Stream processing
Apache Samza
Stateful stream processing

### Stream processing = f(log)

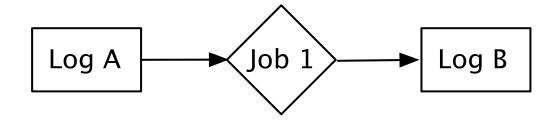

# Stream processing = f(log)

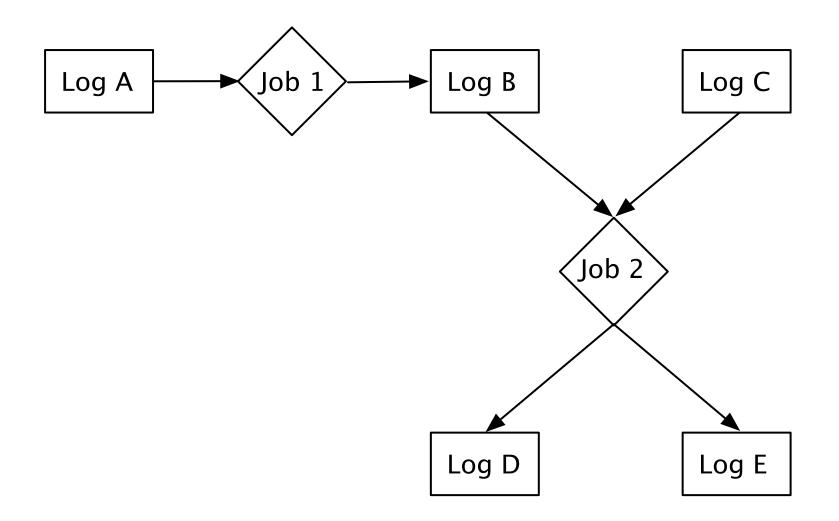

#### Apache Samza at LinkedIn

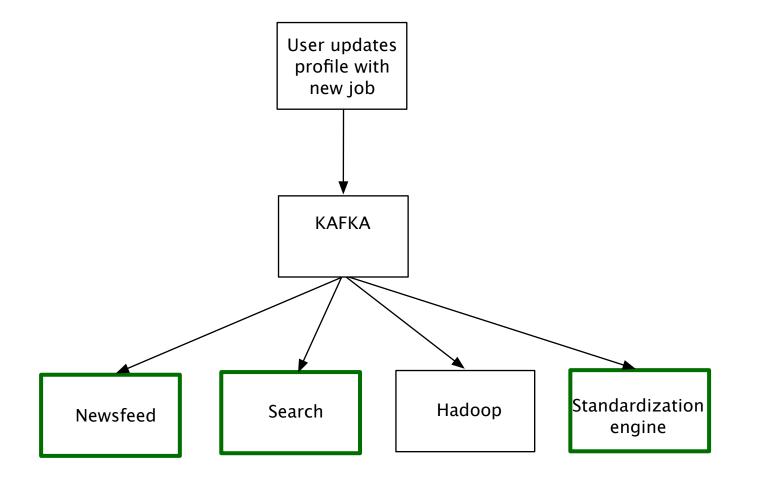

#### Latency spectrum of data systems

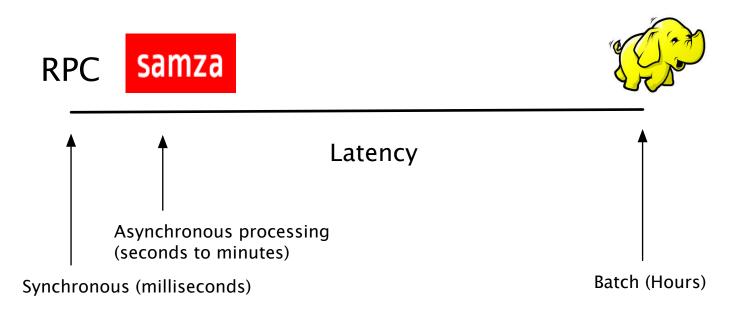

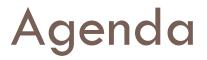

Real-time Data Integration
Introduction to Logs & Apache Kafka
Logs & Stream processing
Apache Samza
Stateful stream processing

#### Samza API

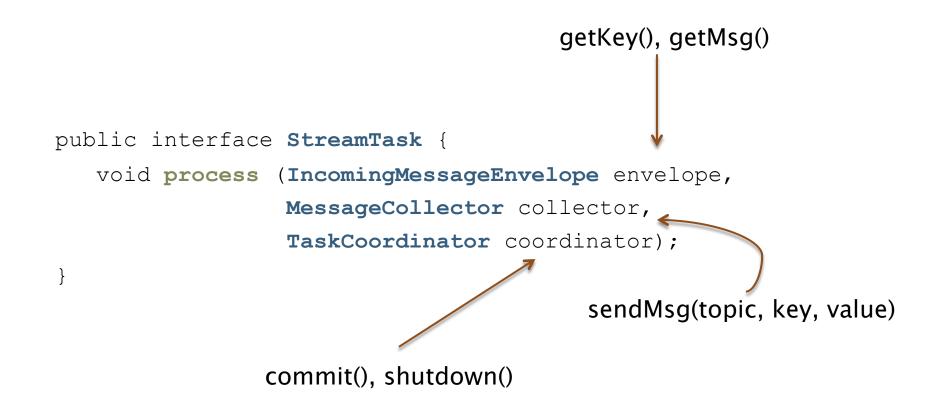

# Samza Architecture (Logical view)

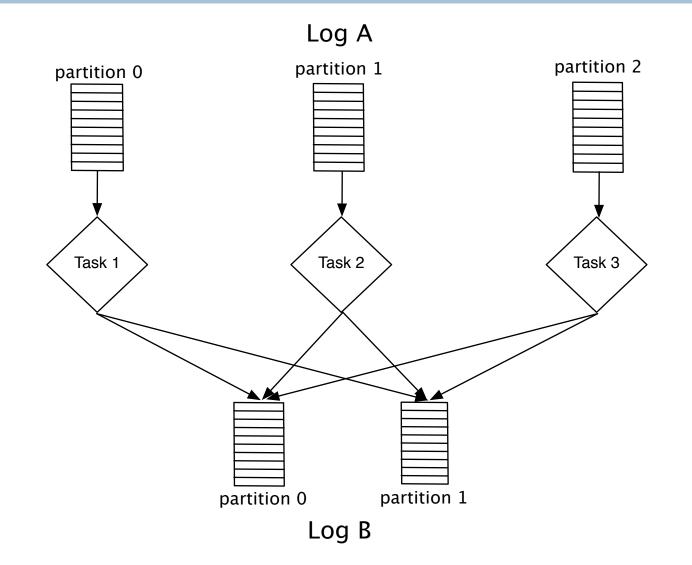

# Samza Architecture (Logical view)

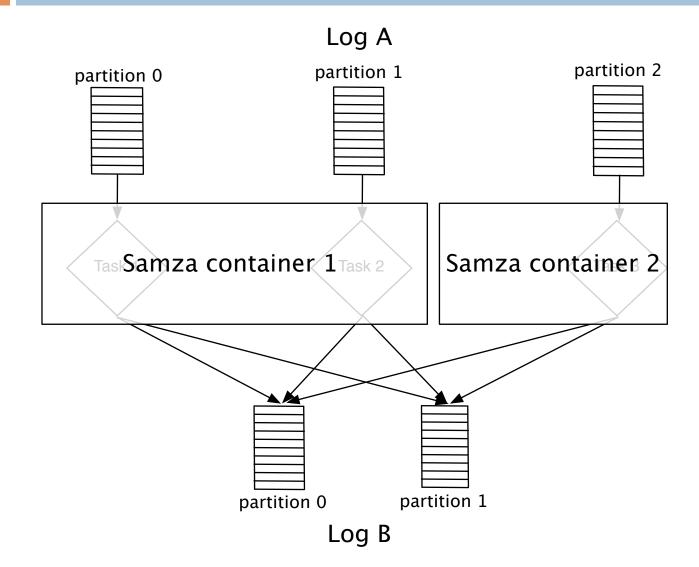

# Samza Architecture (Physical view)

| Samza container 1 | Samza container 2 |
|-------------------|-------------------|
|-------------------|-------------------|

# Samza Architecture (Physical view)

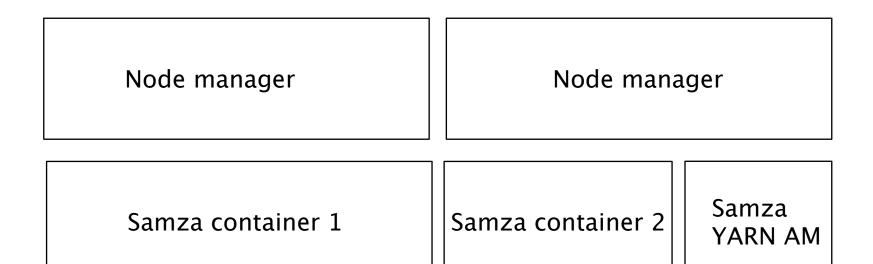

# Samza Architecture (Physical view)

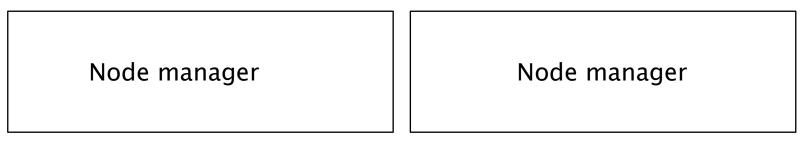

| Samza container 1 | Samza container 2 | Samza<br>YARN AM |
|-------------------|-------------------|------------------|
|-------------------|-------------------|------------------|

| Kafka  | Kafka  |
|--------|--------|
| Host 1 | Host 2 |

# Samza Architecture: Equivalence to Map Reduce

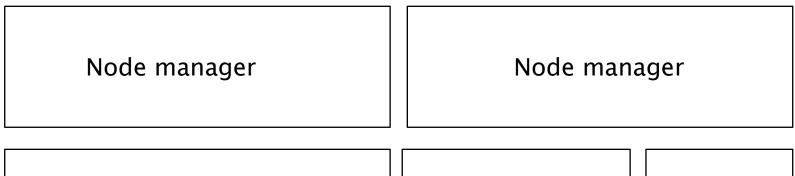

| Map Reduce | Map Reduce | YARN AM |
|------------|------------|---------|
|------------|------------|---------|

| HDFS   | HDFS   |
|--------|--------|
|        |        |
| Host 1 | Host 2 |

# M/R Operation Primitives

| Filter    | records matching some condition  |
|-----------|----------------------------------|
| 🗆 Map     | record = f(record)               |
| 🗆 Join    | Two/more datasets by key         |
| Group     | records with same key            |
| Aggregate | f(records within the same group) |
| Pipe      | job 1's output => job 2's input  |

#### M/R Operation Primitives on streams

| records matching some condition  |
|----------------------------------|
| record = f(record)               |
| Two/more datasets by key         |
| records with same key            |
| f(records within the same group) |
| job 1's output => job 2's input  |
|                                  |

Requires state maintenance

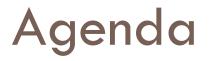

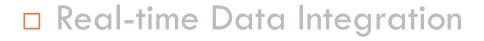

- Introduction to Logs & Apache Kafka
- Logs & Stream processing
- Apache Samza

#### Stateful stream processing

#### **Example:** Newsfeed

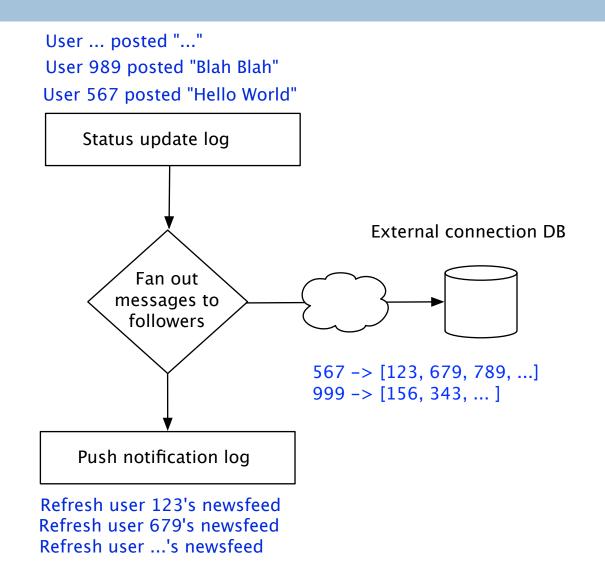

#### Local state vs Remote state: Remote

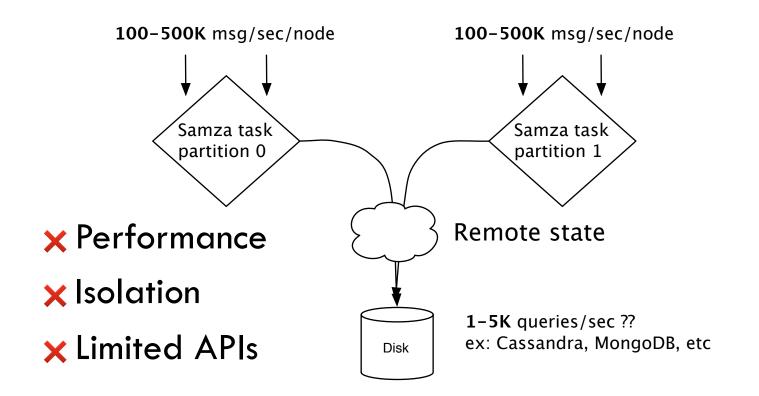

# Local state: Bring data closer to computation

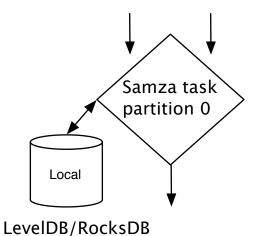

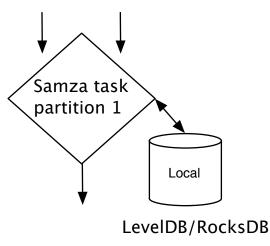

# Local state: Bring data closer to computation

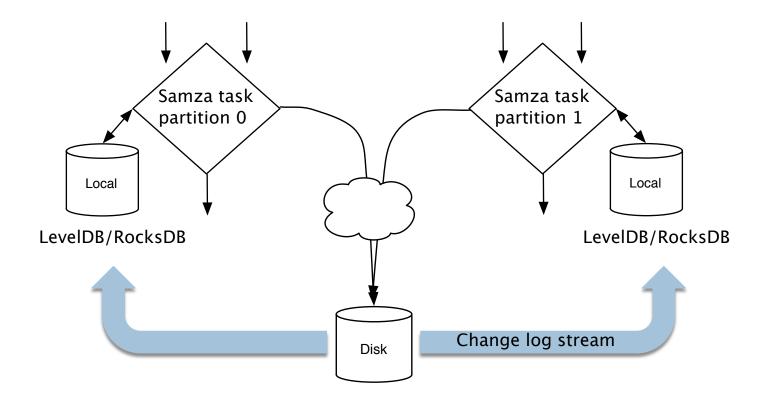

#### **Example Revisited: Newsfeed**

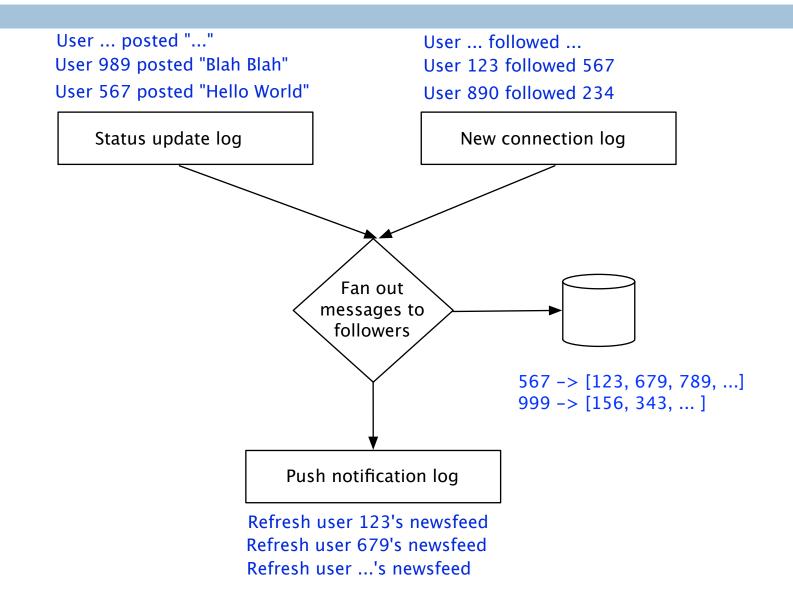

#### Fault tolerance?

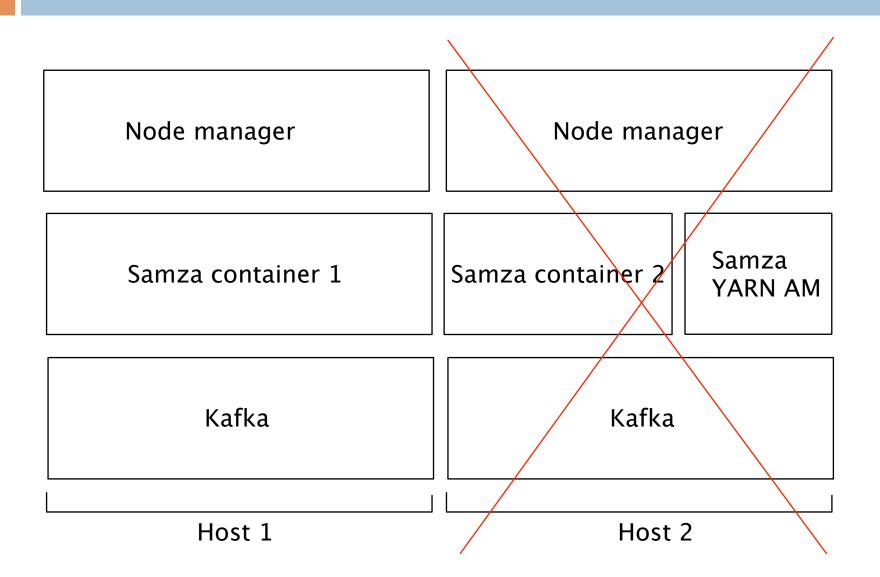

#### Fault tolerance in Samza

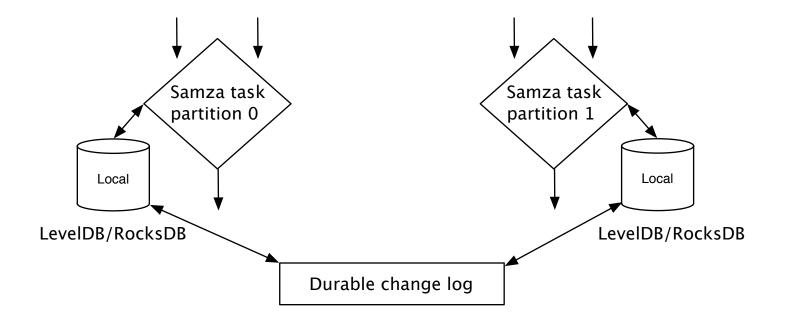

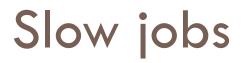

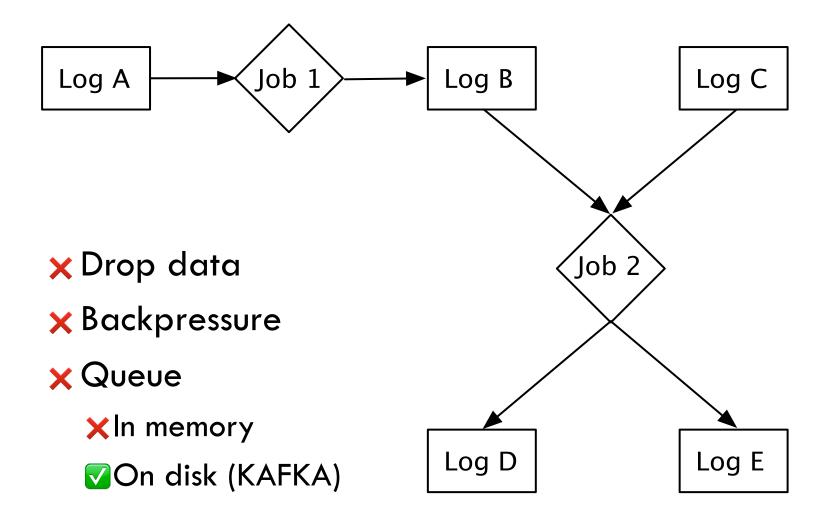

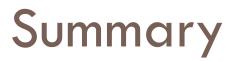

- Real time data integration is crucial for the success and adoption of stream processing
- Logs form the basis for real time data integration
- $\Box$  Stream processing = f(logs)
- Samza is designed from ground-up for scalability and provides fault-tolerant, persistent state

# Thank you!

- The Log
  http://bit ly/
  - http://bit.ly/the\_log
- Apache Kafka
  - http://kafka.apache.org
- Apache Samza
  - http://samza.incubator.apache.org
- 🗆 Me
  - @nehanarkhede
  - http://www.linkedin.com/in/nehanarkhede